*Общество с ограниченной ответственностью «Индорс Навигейшн»* 

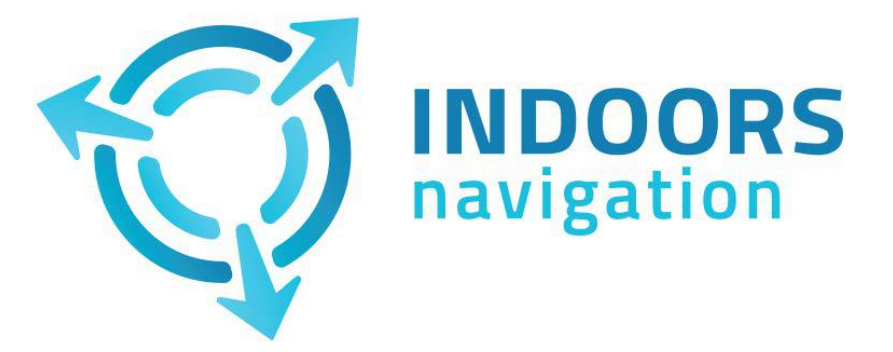

Indoors Navigation Platform® Геоинформационная система на основе цифрового двойника объекта

# Описание функциональных характеристик

*Пояснительная записка*

Москва*,* 2024

Исходные данные.

 $\overline{5}$ 

Взам. инв.

**Buue** 

Раздел рабочей документации «Геоинформационная система»

Комплекс разработан на основании задания на разработку рабочей документации по разделу «Геоинформационная система».

Рабочая документация соответствует требованиям нормативных актов Российской Федерации.

Технические решения, принятые в рабочей документации, соответствуют требованиям экологических, санитарно-гигиенических, противопожарных и других норм, действующих на территории Российской Федерации, и обеспечивают безопасную для жизни и здоровья людей эксплуатацию.

Перечень нормативных и ссылочных документов:

- ГрК РФ - Градостроительный кодекс Российской Федерации.

- Федеральный закон от 27.12.2002 № 184-ФЗ «О техническом регулировании»;

- Федеральный закон от 30.12.2009 № 384-ФЗ «Технический регламент о безопасности зданий и сооружений»;

- Федеральный закон от 22.07.2008 № 69-ФЗ «О пожарной безопасности»;

- Федеральный закон от 22.07.2008 № 123\_ФЗ «Технический регламент о требованиях пожарной безопасности» (в ред. Федерального закона от 10.07.2012 № 117-ФЗ);

- Постановление Правительства Российской Федерации от 16.02.2008 г. № 87 «О составе разделов проектной документации и требованиях к их содержанию»;

- ГОСТ 21.101-97 СПДС «Основные требования к проектной и рабочей документации»;

- ГОСТ 2.105-95. «Единая система конструкторской документации. Общие требования к текстовым документам»

- ГОСТ Р 21.1101–2009 «Система проектной документации для строительства. Основные требования к проектной и рабочей документации»;

- СП 42.13330.2016, СНиП 2.07.01-89 Градостроительство. Планировка и застройка городских и сельских поселений.

- СП 118.13330.2012 Общественные здания и сооружения (Актуализированная редакция СНиП 31- 06-2009).

- ГОСТ 12.2.007.0-75\* ССБТ «Изделия электротехнические. Общие требования безопасности»;

- ГОСТ Р 53245-2008 «Системы кабельные структурированные. Монтаж основных узлов системы. Методы испытания.»;

- ГОСТ 12.1.003-83 «Система стандартов безопасности труда. Шум. Общие требования безопасности»;

- СП 1.13130.2009 Системы противопожарной защиты. Эвакуационные пути и выходы

- СП 59.13330.2012, СП 59.13330.2016 Свод Правил «Доступность зданий и сооружений для маломобильных групп населения».

- СП 31-102-99 Требования доступности общественных зданий и сооружений для инвалидов и других маломобильных посетителей.

- СП 35-103-2001 Общественные здания и сооружения, доступные маломобильным посетителям.

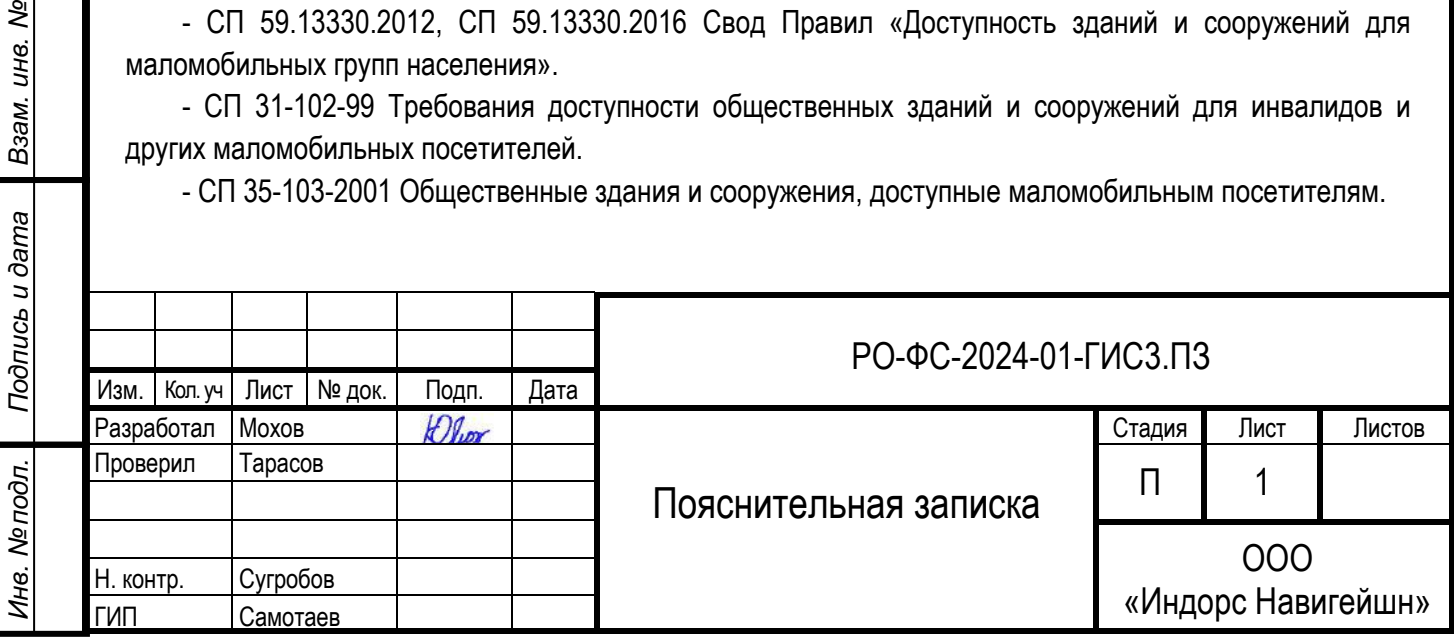

- ВСН 62-91 Проектирование среды жизнедеятельности с учетом потребностей инвалидов и маломобильных групп населения.

- СНиП 3.05.06-85, СП 76.13330.2016 Электротехнические устройства.

- ПТЭ-2001 Правила эксплуатации технических средств телевидения и радиовещания

- ПУЭ Правила устройства электроустановок

- Постановление Правительства Российской Федерации от 04.09.2003 г. № 547 «О подготовке населения в области защиты от чрезвычайных ситуаций природного и техногенного характера»;

# Термины:

INP – Indoors Navigation Platform;

ГИС – геоинформационная система на ПО INP;

ПД – позиционный датчик, позволяющий передачу данных между беспроводными устройствами поддерживающими Bluetooth;

ЛО - BLE локатор для приема сигнала позиционных датчиков;

Навитаг – специализированная активная BLE метка;

Инфомат - сенсорный информационный терминал;

ПО – программное обеспечение;

ПП – программный продукт;

ЛВС – локальная вычислительная сеть;

ЭВМ – электронно-вычислительная машина;

SDK – software development kit (набор средств для разработки ПО);

BLE – bluetooth low energy (протокол передачи данных с низким энергопотреблением);

HTTPS – (HyperText Transfer Protocol Secure) расширение протокола HTTP для

поддержки шифрования в целях повышения безопасности.

МП – мобильное приложение;

API – (application programming interface - интерфейс прикладного программирования) интерфейс, который позволяет разработчикам использовать готовые блоки для внешних программных продуктов.

СКС – структурно-кабельная сеть;

ЛВС - локально вычислительная сеть;

ПНР - пуско-наладочные работы;

AR – дополненная реальность;

РД – рабочая документация;

ТЗ – техническое задание.

# **Описание геоинформационной системы (ГИС)**

ГИС - это комплекс программно-технических средств и материалов, который предназначен для обеспечения современной и удобной навигации в зданиях и прилегающей территории, обеспечивая повышение комфортности передвижения, ориентации на местности, качества обслуживания клиентских групп, персонала и структурных подразделений, во время нахождения на объекте.

Геоинформационная система Indoors Navigation Platform (INP) - это единая информационная среда для управления зданиями и активами на основе цифрового двойника объекта и геолокационных сервисов снаружи и внутри помещений.

ГИС INP является интеллектуальной собственность компании ООО «Индорс Навигейшен»:

- Свидетельство о государственной регистрации программы ЭВМ №2017662469.
- Патент на изобретение №2811366 Способ навигации и позиционирования объектов внутри помещений на основе системы определения местоположения в реальном времени.

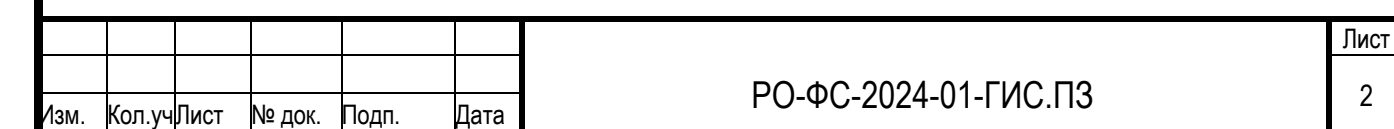

ల్లి *Инв. № подл*. *Взам. инв. №* UH<sub>6</sub> Взам. Подпись и дата *Подпись и дата* Инв. Мелодл.

ГИС INP позволяет создавать современную бесшовную систему навигации для любого объекта (с набором аналитических и маркетинговых инструментов), а также проводить мониторинг эксплуатации (строительства) здания и управление внутренними процессами объекта в онлайн режиме через веб панель.

ГИС INP применима для решения задач управления инфраструктурой на любых типах объектов, и может быть использована предприятиями в рамках «цифровизации», а государственными структурами при реализации концепции «цифрового города».

ГИС INP предоставляет возможность оперативного управления бизнес и производственными процессами, персоналом, техническими и логистическими службами, а также может быть использована для контроля за элементами инфраструктуры на любых типах объектов: здания, промышленные и производственные предприятия, строительные и управляющие компании, складские комплексы, объекты транспортная инфраструктура, ТЦ и БЦ, стадионы, медицинские учреждения, музе и выставочные комплексы.

Инновационность ГИС INP обеспечивается за счет применения открытой архитектуры, которая позволяет использовать гетерогенную экосистему датчиков и исполнительных устройств от различных производителей и работающих по принципу интернета вещей (IoT).

ГИС INP – это средство на основе RTLS, помогающее ускорить и повысить эффективность процедуры принятия решений, отвечающее запросам анализа пространственных данных и представления результатов в наглядном виде.

ГИС INP может функционировать как облачное SaaS или On-premises решение, развернутое в информационном контуре объекта.

#### Задачи решаемые ГИС INP:

- Собственного картографического сервиса.
- Бесшовной навигации на объекте.
- Быстрого поиска на объекте.
- Отслеживания местоположения пользователей и активов.
- Сбора статистических данных.
- Оптимизации работы служб эксплуатации объекта.
- Работы с информационной моделью объекта.

#### Пользовательское применение ГИС INP:

- ориентирование при передвижении по зданию и помещениям;
- получение информации о своем местоположении;
- получение информации о объекте и инфраструктуре: поэтажные планы здания на всех уровнях с описанием функционала помещений, коридоров, входов/выходов, расположения рабочих мест и других точек интереса;
- предоставление предложений и сервисов по всем представленным на объекте услугам с помощью приложений на мобильных устройствах;
- предоставление текущей информации по интересующим событиям на объекте;

# Функциональные характеристики и модульная структура ГИС INP:

- Глобальная 2D/3D карта с бесшовной навигацией на улице и в помещении на одной общей карте.
- Встроенный графический 3D редактор зданий и помещений.
- BIM модель объекта.

*Подпись и дата Инв. № подл*. *Взам. инв. №*

Подпись и дата

Инв. № подл.

୬ UН<sup>6</sup>.

Взам.

- Встроенный мессенджер и канал уведомлений.
- Поддержка разнообразных стандартов и оборудования: Bluetooth, Wi-Fi, AoA (BLE), UWB, RFID, GPS, GLONASS.

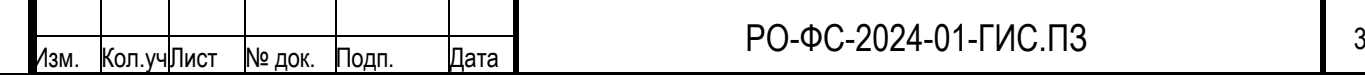

Лист

- Открытый API для обмена информацией со сторонними системами.
- SDK для создания новых решений на базе предлагаемой платформы.

## Модули:

- Трекинг персонала, активов и зон.
- Видео аналитики и трекинга (лица, номера авто, перемещения активов и людей).
- AR навигация.
- МГН навигация.
- QR навигация.
- Аудиогид.
- Бронирования помещений и ММ.
- Таск менеджер с привязкой к геопозиции.
- Аналитика и статистика перемещений.
- Маркетинг: реклама и настраиваемые рассылки.

# ГИС INP представляет собой комплекс средств:

- комплекс аппаратно-программных средств для навигации по объекту с использованием мобильных устройств с соответствующими программными приложениями;

- информационные указатели различных типов на территории объекта на путях следования пользователей (маркеры, qr коды и прочее).

Настоящей рабочей документацией предусматривается установка и наладка на объекте комплекса технических средств, обеспечивающих корректную работу программ и приложений ГИС INP.

ГИС INP позволяет осуществлять навигацию на объекте с помощью комплекса аппаратнопрограммных средств и источников:

- позиционных датчиков;
- BLE/AoA/UWB локаторов;
- навитаг;

*Подпись и дата*

Подпись и дата

ల్లి UH<sub>6</sub>

Взам.

- датчиков мобильного устройства (компас, гироскоп, акселерометр);
- элементов визуальной навигации и камеры мобильного устройства;
- GPS/Глонасс спутников.
- геомагнитное позиционирование.

Для позиционирования пользователей с мобильными устройствами используются следующее комплексное решение:

- Использование позиционных датчиков (ПД) - это основная технология при навигации и позиционировании пользователей. Используются позиционные Bluetooth Low Energy датчики, которые монтируются в соответствии с планами оборудования настоящего проекта. Эти датчики циклически передают по протоколу Bluetooth наборы данных, позволяющих однозначно идентифицировать данный датчик. Сила сигнала позволяет определить расстояние от датчика до мобильного устройства. При наладке составляется карта расположения датчиков и номеров этих датчиков на объекте. Составленная карта заносится в ГИС INP. Описание работы упрощенное, в программе используются различные математические методы и вычисления, позволяющие устранять различные помехи, так же позволяющие показывать местоположение в динамике при перемещении. Один из таких методов мультилатерации – алгоритма расчета положения устройства пользователя на основе единовременно измеренных сил сигнала от сторонних устройств путем решения системы нелинейных уравнений.

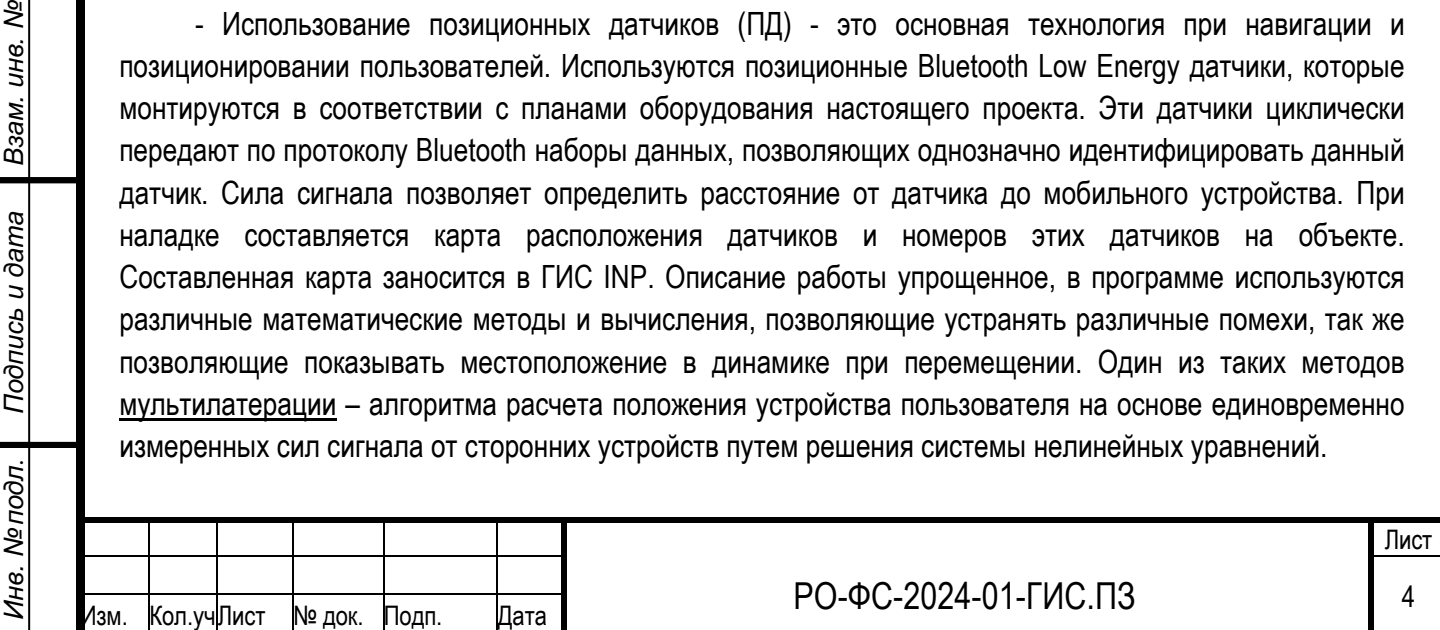

- Навигация по локаторам. Используются локаторы, поддерживающие выбранную технологию, монтируемые в соответствии с планами оборудования настоящей рабочей документации. Методика определение координат следующая – локаторы сканируют сигналы от устройства пользователя (навитаг), затем информацию о них отправляет на сервер, где эти данные обрабатываются и вычисляются координаты пользователя.

- Геомагнитное позиционирование. Основано на ориентировании по магнитному полю Земли и базируется на геомагнитных аномалиях как критериях для геомагнитного позиционирования (аномалии возникают в следствии неоднородности геомагнитного поля). Заключается в фиксации геомагнитных аномалий и нанесении их на карту территории, на которой производится ориентирование.

# **Состав ГИС INP:**

- 1. Серверная часть.
- 2. Панель управления.
- 3. Приложение для мобильных устройств.
- 4. Приложение для инфоматов.
- 5. Web виджет.
- 6. Оборудование.

# 1. Серверная часть ГИС

Оборудование и виртуальные машины:

- Стойка из нескольких серверов
- На каждом установлена операционная система Ubuntu 20.04 (так же поддерживается ALT Linux).
- На каждом сервере установлена система оркестрации Kubernetes 1.29 .
- Несколько серверов отведены под хранилище Ceph.

# Сервис:

- Серверная часть написана на языке Python 3.9 с использованием фреймворка Django 4.2.9 .
- Клиентская часть представляет из себя SPA на AngularJS 1.7.5 и Angular 9.2.7 .
- Обе части упакованы в docker-контейнер для создания подов-инстансов сервиса в kubernetes. Каждый инстанс сервиса проксируется при помощи nginx.

Базы данных и хранилища:

- Maria DB основная база данных в Galera-кластере с синхронной репликацией.
- Данные time series хранятся в Yandex Clickhouse кластере.

Очереди:

*Подпись и дата*

Подпись и дата

 $\overline{\mathcal{S}}$ UH<sub>6</sub>

Взам.

- Хранилище пар ключ-значение Redis используется совместно с Django Channels для WebSocket-соединений, участвует в рассылке push-уведомлений.

Логирование и бекапы:

- В kubernetes работают отдельные поды c elk для логирования работы сервиса.
- Там же работают задания для осуществления ежедневных бекапов базы данных и файлов.
- Балансировщик нагрузки: HAProxy
- Внешние порты 80/443 (http/https)
- Внутренние порты: разнообразные

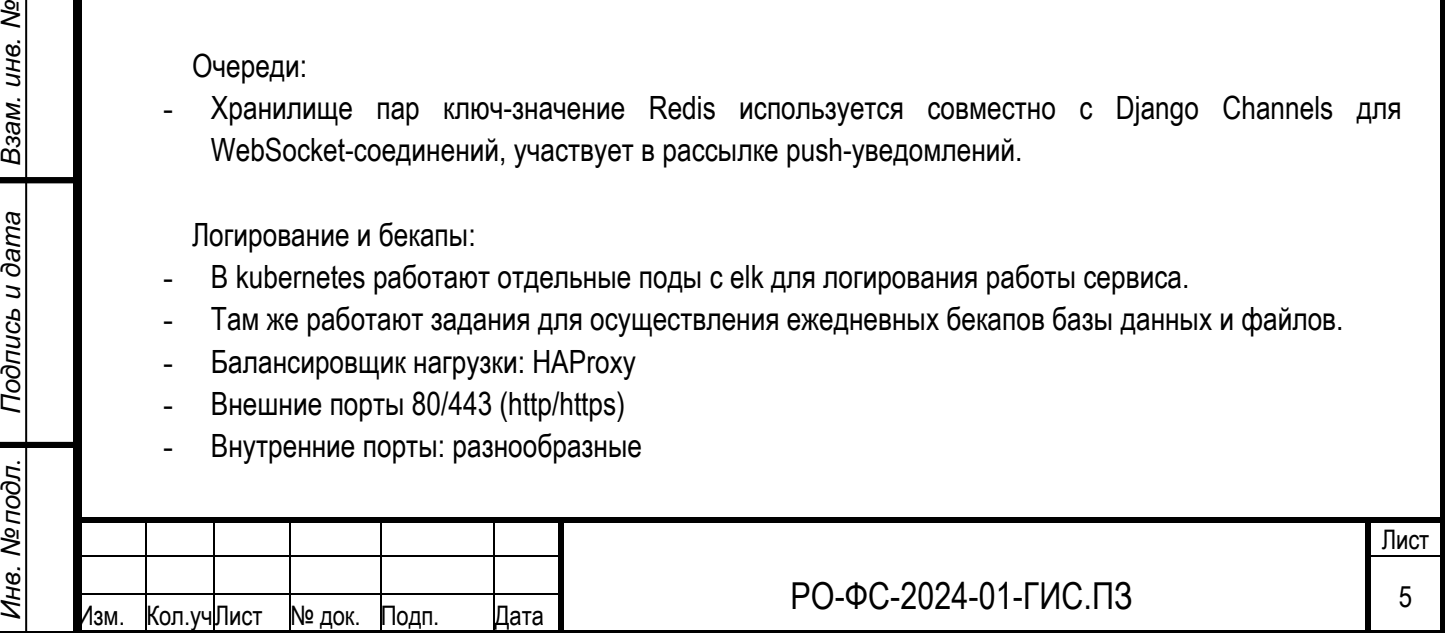

# 2. Панель управления ГИС

ГИС INP обладает web панелью управления, позволяющей осуществлять мониторинг всей ГИС объекта и внесение в нее изменений, а так же редактировать карты и маршруты, получать аналитические данные, управлять рассылками и следить за перемещением персонала. Интерфейс web панели управления может настраиваться в соответствии с выбранной стилистикой и поставленными задачами администрации.

Панель управления ГИС обладает новостным разделом, информация из которого автоматически дублируется в НИП, НИМП и приложение НИП для электронных сенсорных стоек (новости и акции). Новостной раздел администрация может наполнять/редактировать из панели управления НИС.

Панель управления НИС дает возможность создавать несколько специальных маршрутов для пользователей, удовлетворяющих задачам администрации (например, при матчах можно создавать одни маршруты, а при проведении экскурсий другие), и оборудованных медиа точками (точками дополненной реальности) и аудио точками (аудиогид). При приближении пользователя к определенной точке, администрация настраивает запуск необходимого сценария взаимодействия.

Панель управления ГИС INP состоит из следующих разделов:

- Дашборд
- Здание
- Разработка
- Аналитика
- Трекинг
- Бронирования
- Задачи
- Сообщения
- Оплата
- Документация
- Личный кабинет

Поддержка протоколов взаимодействия с программным обеспечением, состоящим в реестре государственной регистрации №2017662469 и включенном в единый реестр российского программного обеспечения.

# 3. Приложение для мобильных устройств ГИС

Навигационно-информационное мобильное приложение (НИМП) для возможности демонстрации в мобильном устройстве пользователя карты объекта и прилегающей территории, плана помещений и навигационных маршрутов, точек интереса и прочей необходимой информации в соответствии с ТЗ.

Описание и технические параметры НИМП:

НИМП необходимо в момент непосредственного нахождения пользователя на объекте или по пути следования к нему, для оптимизации больших потоков людей. Пользователь может проложить маршрут от входа на объект до рабочего места, кафе, туалета или другой точки.

НИМП строиться на Indoors SDK, предоставляя возможность вносить изменения в алгоритмы построения маршрутов и ведения по ним независимо от структурных и визуальных изменений в самом НИМП.

Подробное описание SDK представлено в разделе Документация панели управления ГИС INP.

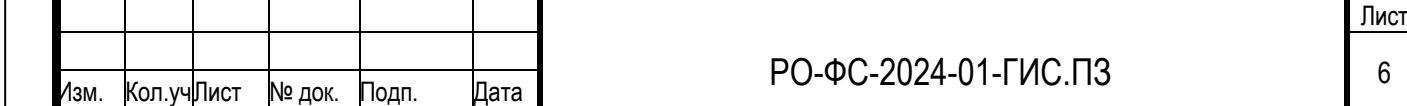

ల్లి *Инв. № подл*. *Взам. инв. №* UH<sub>6</sub> Взам. Подпись и дата *Подпись и дата* Инв. № подл. 4. Приложение для информационных терминалов ГИС (инфоматов)

Устройство инфомат являются частью комплексной ГИС INP. С помощью приложения «Infomat» объединяется мобильная навигация и интерактивная навигация на терминалах, создавая уникальный гео-сервис, который сопровождает каждого посетителя и помогает найти актуальную информацию в нужный момент.

Приложение «Infomat» устанавливается на электронные сенсорные стойки (киоски), создавая на них единую общую сеть, отображая карты объектов, планы помещений с описанием и маршруты движения. Все данные загружаются и редактируются через панель управления ГИС из общей базы данных.

Это современная интерактивная система навигации для пользователей, без своего личного оборудование (мобильного устройства), отображающая актуальную схему планировки пространства и основных локаций с возможностью быстрого поиска не только по названию, но и по расположению. Информация может отображаться на нескольких языках.

Характеристики приложения «Infomat»:

- Кроссплатформенность. Поддержка ОС Ubuntu Linux 22.04.3 LTS, Astra Linux SE.
- Поддержка вертикальной и горизонтальной ориентации экрана с разрешением не менее 3840×2160 пикселей.
- Поддержка мультитач режима управления.
- Интеграция с ГИС-сервисом.
- Возможность отображения карты здания на глобальной карте.
- Возможность стилизации интерфейсов карты в соответствии с выбранным фирменным стилем.
- Сбор аналитики по времени работы с картой.
- Поддержка рекламного режима с таймлайном отображения нескольких видов баннеров.
- Поддержка поиска по категориям помещений и ключевым словам.

Функционал ПО приложения «Infomat»:

- Отображение 3д и 2д карты объекта с возможностью интерактивного управления и точкой расположения.
- Построение маршрута от места расположения до выбранного помещения по всем возможным этажам.
- Отображение текстовой и графической информации о выбранном помещении.
- Возможность загрузки статичной карты в мобильное устройство при наведении камеры на QRкод построенного маршрута - «возьми с собой».
- Отображение главного меню с категориями объектов и услуг.
- Отображение категории помещений в главном меню.
- Отображение подгружаемого по API расписания вокзала при клике на кнопку интерфейса.
- Режим ожидания с графическими баннерами (услуги вокзалов).
- Поддержка специальных маршрутов для МГН.
- Режим отображения контента для слабовидящих.

# 5. Приложение Web виджет ГИС

*Подпись и дата*

Подпись и дата

୬ UН<sup>6</sup>.

Взам.

Web виджет – это приложение ГИС для интеграции в web страницы сторонних сайтов (порталов) и отображения пользователю в браузере персонального компьютера или мобильного устройства, карты

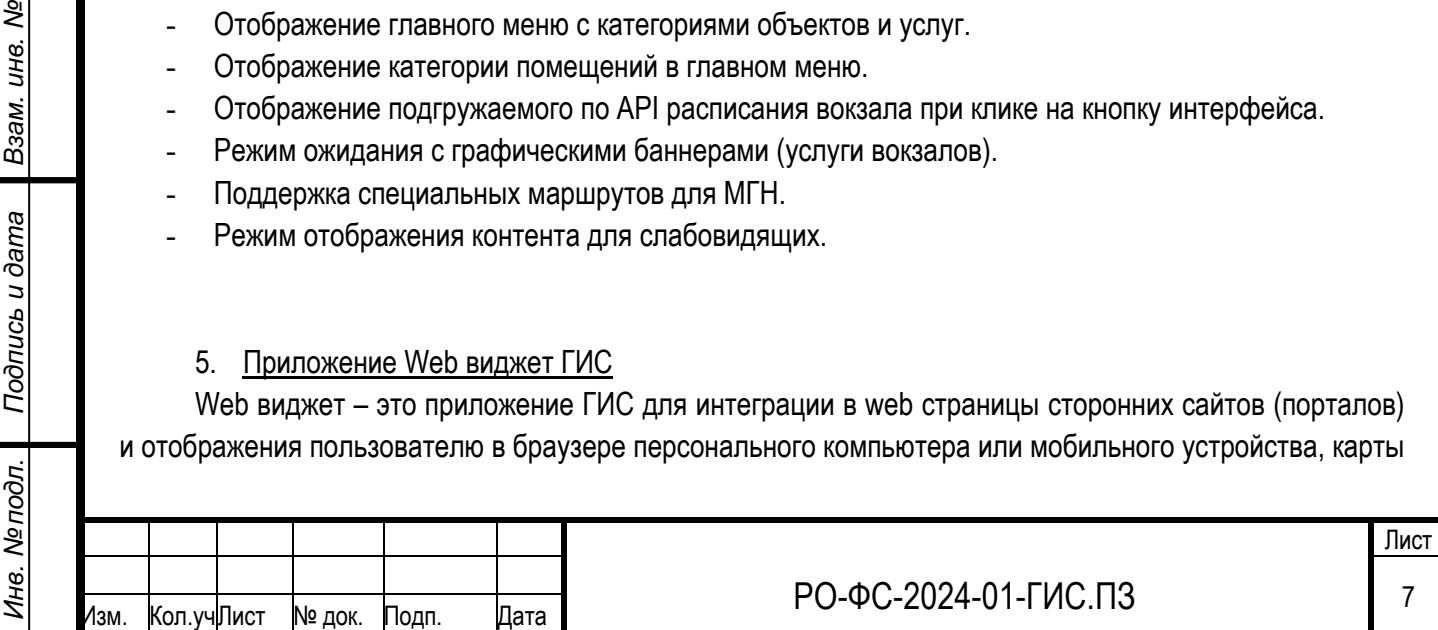

объекта с возможностью построения маршрута от заданной точки до интересующего объекта (помещения).

Работа с web виджетом осуществляется без установки дополнительных мобильных приложений. Web виджет имеет десктопную и мобильную версию.

Web виджет позволяет осуществлять QR-навигацию с мобильного устройства.

Вся информация в web виджете загружается из общей базы данных ГИС INP.

В web виджет входит:

- Карта объекта с маршрутами
- Личный кабинет пользователя
- Бронирование помещений
- Информация по объекту
- QR-навигация

# 6. Оборудование ГИС.

Проектом предусматривается применение позиционных датчиков и BLE/AoA/UWB локаторов, обеспечивающих техническую возможность осуществления навигации и трекинга, путем отправки краткосрочных сигналов, принимаемых устройствами.

- Позиционный датчик INB v1.2 – передатчик радио сигнала BLE в ГИС INP. Предназначен для навигации и определения положения пользователя на карте в мобильном устройстве.

- BLE локатор ING v2.1 - приемник/передатчик радио сигнала BLE/Wi-Fi в ГИС INP. Предназначен для трекинга перемещений навитаг и мониторинга позиционных датчиков.

- Навитаг INT v1.2 - приемник/передатчик радио сигнала BLE в ГИС INP. Предназначен для отслеживания положения пользователей и нематериальных активов.

- Инфомат INP v1.1 – интерактивная сенсорная стойка для отображения карты ГИС INP. Предназначен для интерактивного взаимодействия пользователей с картой без мобильного устройства.

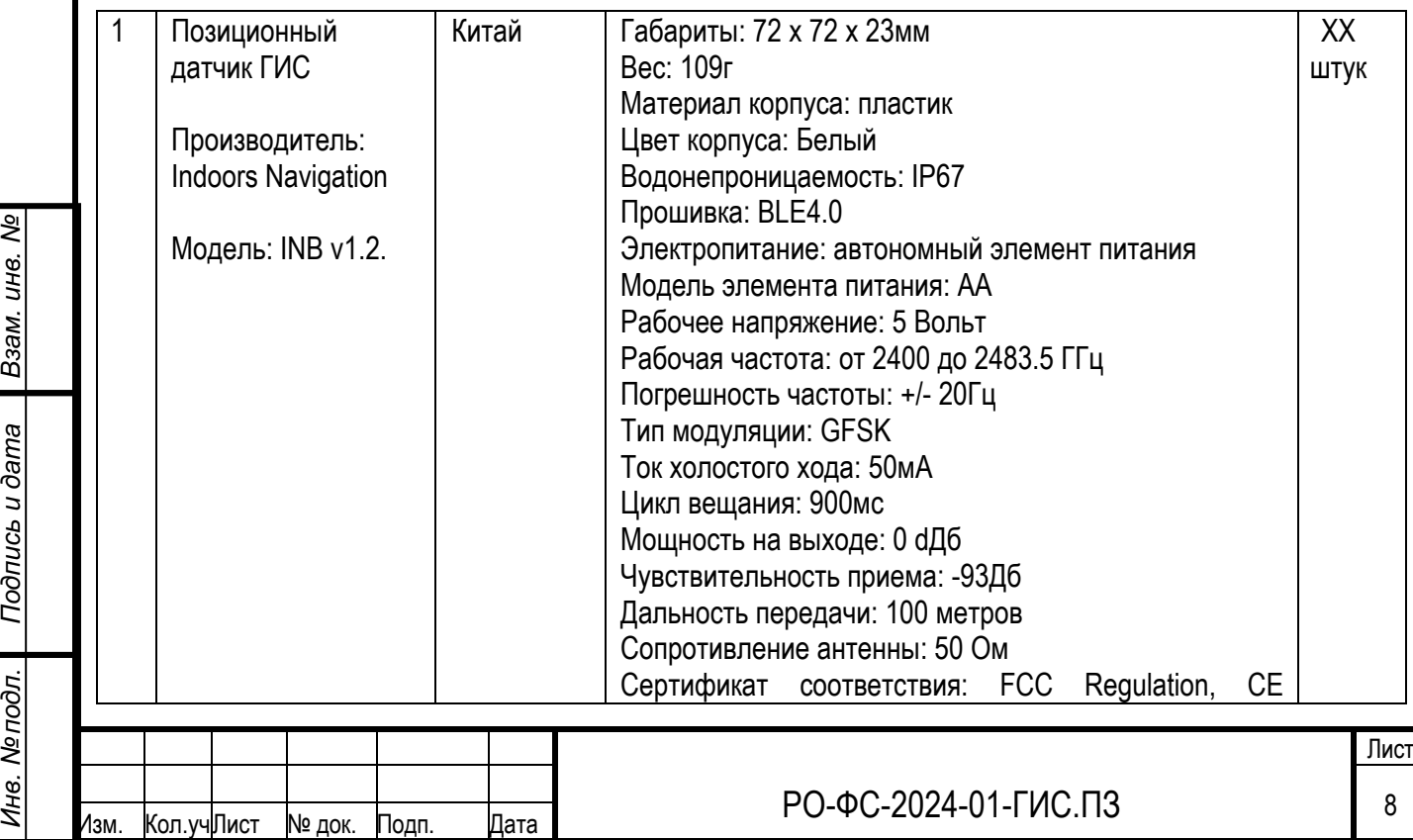

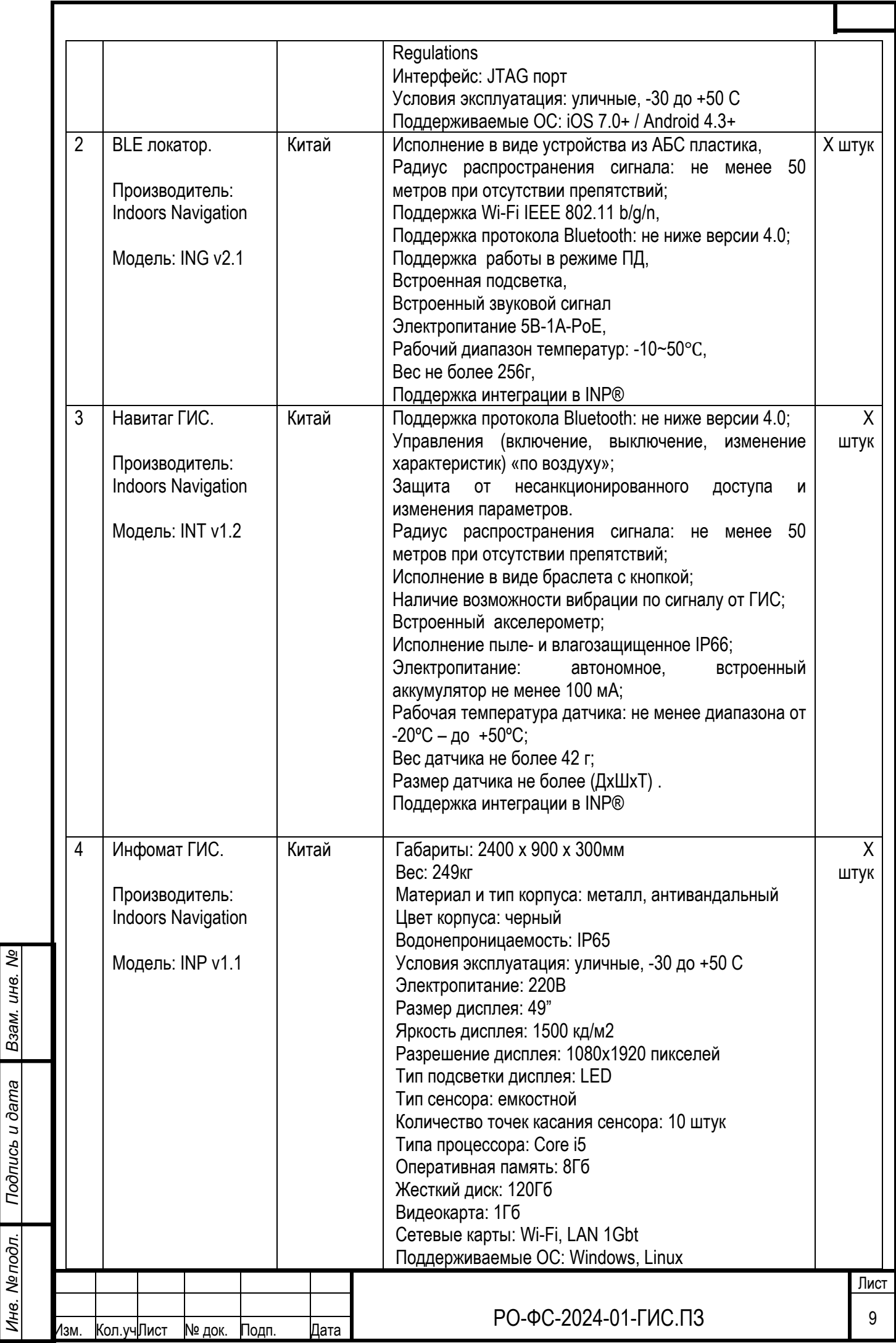

*Подпись и дата Инв. № подл*. *Взам. инв. №* Модель:

Производитель: ХХ

#### **Описание принципов развертывания ГИС**

Описание принципа построения ГИС:

Аудит и оцифровка объекта c помощью web панели управления и графического редактора создается точная 3д карта с помещениями, маршруты, расположение оборудования, текстовый и графический контент.

На объекте разворачивается инфраструктура для определения местоположения – позиционные датчики, BLE, AoA или UWB локаторы, сигналы от которых принимаются клиентскими устройствами. Устанавливаются инфоматы.

Запуск в эксплуатацию - при помощи специального мобильного приложения inTool производится настройка ГИС: выбирается режим работы навигации и оборудования, мониторинг ПД.

API с подробным описанием быстро интегрируется с корпоративными системами, а iOS и Android SDK позволяет легко встроиться в любое мобильное приложение и CRM систему.

За счет открытого API ГИС интегрируется с корпоративными CRM и ERM системами, а Indoors SDK позволяет встроиться в в iOS и Android мобильные приложения.

В базу данных ГИС собирается история посещений объектов, треки маршрутов, время нахождения в зонах и другие активности пользователей, просмотр которых доступен администратору.

Дополнительные модули ГИС подключаются в соответствии с выбранным тарифом или комплектацией ПО.

#### Навигация по средствам карт и маршрутов осуществляется следующим образом:

В МП отображается карта объекта и прилегающей территории, на которой пользователь может определить свое местоположение нажав на кнопку «где я». МП указывает ориентацию пользователя и предлагает выбрать интересующую точку на карте или через окно поиска. После выбора конечной точки строится оптимальный маршрут до нее с указанием направления движения. В процессе построения маршрута указываются все переходы между этажами, лестницы и лифты, доступные проходы, двери, входы и выходы. На построенном маршруте указывает расстояние до точек поворотов и переходов между этажами. В МП положение пользователя на карте обновляется в режиме реального времени с привязкой к графу маршрута. По достижении конечной точки маршрута выдается уведомление о достижении конечной точки и завершении маршрута.

Администратор объекта может редактировать маршруты, задавать наиболее оптимальный по своему усмотрению или кратчайшие.

В МП пользователь может отметить место парковки своего автомобиля, и проложить маршрут непосредственно к нему из другой точки объекта.

В случае чрезвычайной ситуации ГИС имеет экстренный режим, в котором всем пользователям на карте строится маршрут эвакуации от места их непосредственного расположения в данный момент до пожарного выхода. МП ведет по этому маршруту и указывает направление в реальном времени (отмечая на карте места расположения средств пожаротушения и индивидуальной защиты, если они внесены в ГИС).

*Инв. № подл*. *Взам. инв. №* UН<sup>6</sup>. Взам. Подпись и дата *Подпись и дата* Инв. Мелодл.

ల్లి

#### Навигация по средствам голосовых сообщений (МГН):

Для маломобильных групп населения, людей с ограниченными возможностями, слабовидящих и незрячих в ГИС INP разработан навигационный модуль, который позволяет строить специальные маршруты (по проходам без ступенек, лифтам и пандусам), вести голосом по маршруту, подсказывая расстояния и места поворотов, информировать о окружающем пространстве и расположенных рядом объектах или препятствиях.

Нажимая на кнопку «МГН режим» в МП, пользователь переключается в соответствующий режим и с помощью голосовых команд обозначает интересующую его точку маршрута.

Данный режим навигации необходим для людей с ограниченными возможностями, тех, у кого могут быть заняты руки и нет возможности держать мобильное устройство перед глазами.

#### Навигация по средствам дополненной реальности (AR):

На карте объекта в НИМП отмечены точки, в которых возможно использование AR навигации. При включении режима AR навигации активируется видеокамера в мобильном устройстве. Когда пользователь наводит мобильное устройство на специальные маркеры или заданные изображения на стенах, изображение с видео камеры в мобильном устройстве дорисовывается 3д графикой и анимацией, помогая сориентироваться на объекте, направляя по нужному маршруту.

В дисплее мобильного устройства показываются направление движения к конечной точке маршрута. Также пользователь может спроецировать 3Д карту объекта на поверхность, и посмотреть свой маршрут по всему зданию, с переходами между этажами.

Если загружены подготовленные анимированные 3Д сцены, то при использовании AR режима у пользователя могут появляться виртуальные персонажи, рассказывающие о инфраструктуре объекта, его особенностях и маршрутах перемещения.

## Навигация по средствам QR кодов (QR):

Пользователь сканирует камерой своего мобильно устройства расположенный перед ним QR код. По QR коду в браузере открывается интерактивная карта объекта и отображается место расположения пользователя на ней. Пользователь может выбрать на карте интересующий его объект (помещение) или найти его через поиск, и построить до него маршрут, который отобразится на карте в браузере. Также можно посмотреть информацию о объекте. Далее пользователь двигается по маршруту к интересующему объекту (помещению). QR-навигация не отслеживает местоположении пользователя в реальном времени при движении.

#### Навигация по средствам Туров и 360 панорам:

*Подпись и дата Инв. № подл*. *Взам. инв. №*

Подпись и дата

Инв. Ме подл.

ల్లి UH<sub>6</sub>

Взам.

360 тур – виртуальная экскурсия созданная при помощи сферической фото/видеосъемки и озвучки. Виртуальный 360 тур создает эффект присутствия и позволяет полностью погрузиться в атмосферу объекта без его посещения. Пользователь заблаговременно получает большой объем визуальной информации, может ознакомится с основными зонами объекта с привязкой к карте, планировкой и отделкой помещений, мебелью и оборудованием, прилегающей территорией.

Пользовательский сценарий работы с турами и 360 панорамами:

- Выбирая на карте точку 360 тура, в экране мобильного устройства открывается сферическое изображение помещения, сделанное из его центра.
- Двигая в пространстве мобильным устройством пользователь может рассмотреть все детали объекта «у себя дома».
- Переключать точки 360 тура можно из встроенного интерфейса или на общей 3Д карте объекта.

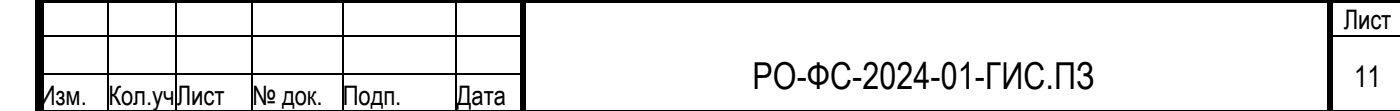

# **Монтаж оборудования ГИС**

Монтажные и пуско-наладочные работы производить при соблюдении требований, указанных в документе " Правила по охране труда в строительстве, утверждённые приказом Минтруда России от 01.06.2015 г. № 336н". Работу с техническими средствами систем связи необходимо производить с соблюдением ПУЭ, «Межотраслевыми правилами по охране труда (Правила безопасности) при эксплуатации электроустановок ПОТ Р М-016-2001, РД 153-34.0-03.150-00», требованиями ГОСТ 12.3.019-80.

Монтаж позиционных датчиков (ПД) производить в местах, согласно планов оборудования настоящей рабочей документации. ПД не требуют подводки питания, компактны в размерах.

В помещениях в соответствии с местом установки на плане ПД устанавливаются на потолках, в местах, недоступных для посетителей. ПД монтируются на потолки посредством двухстороннего скотча с сильной фиксацией 3M VHB.

Посредством выполненных измерений, расстояние между ПД не должны превышать 10 метров, что обеспечивает устойчивый сигнал не менее, чем от трех датчиков в любом месте объекта. Расстановка ПД внутри помещений выполнена в зависимости от конфигурации мебели, перегородок и коридоров.

BLE локаторы (ЛО) требуют подключения электрического питания по средствам POE, мощность присоединения не более 30Вт на одно устройство. Электроснабжение до локаторов выполняется согласно планам РД. Каждый локатор заводится на общий коммутатор кабельным соединением LAN для передачи информации серверу.

Локаторы монтируются согласно планам расположения оборудования на потолках. Крепление производится распорными дюбелями или шурупами на потолок.

Сдача ГИС в эксплуатацию производится после пусконаладочных работ, отладки программного обеспечения посредством натурных испытаний на мобильных устройствах разных производителей.

Производится обход всего объекта, проверяется точность позиционирования в соответствии с загруженными картами и реальным местоположением.

Для успешной эксплуатации ГИС, управляющей организации передаются инструкции по эксплуатации и настройкам.

Инструкции:

*Подпись и дата*

одл.

Подпись и дата

ల్లి UH<sub>6</sub>

Взам.

ГИС содержит инструкцию по эксплуатации и настройке.

- Руководство Администратора ГИС
- Руководство Пользователя
- Руководство Пользователя приложения «InTool»
- Руководство Пользователя приложения «Infomat»
- Руководство Пользователя модуля «Web виджет»

#### **Электропитание и заземление**

Электропитание позиционных датчиков осуществляется от автономных элементов питания типа АА, 6000 мА, которые обеспечивают время работы несколько лет в стандартном режиме, и более 5 лет в экономичном режиме.

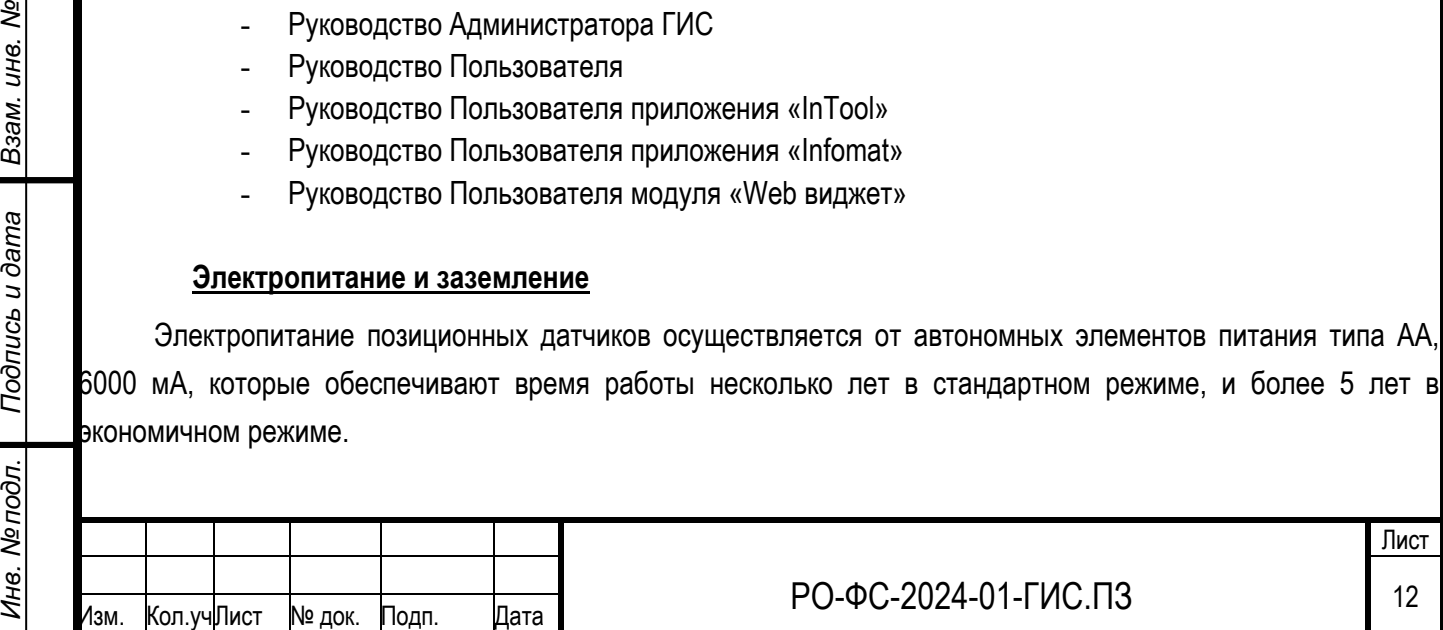

BLE/AoA/UWB локаторы Indoors требуют подключения электрического питания, мощность присоединения не более 30Вт на каждый. Электроснабжение до BLE/AoA/UWB локаторов осуществляется в соответствии с планом расстановки настоящей рабочей документаии.

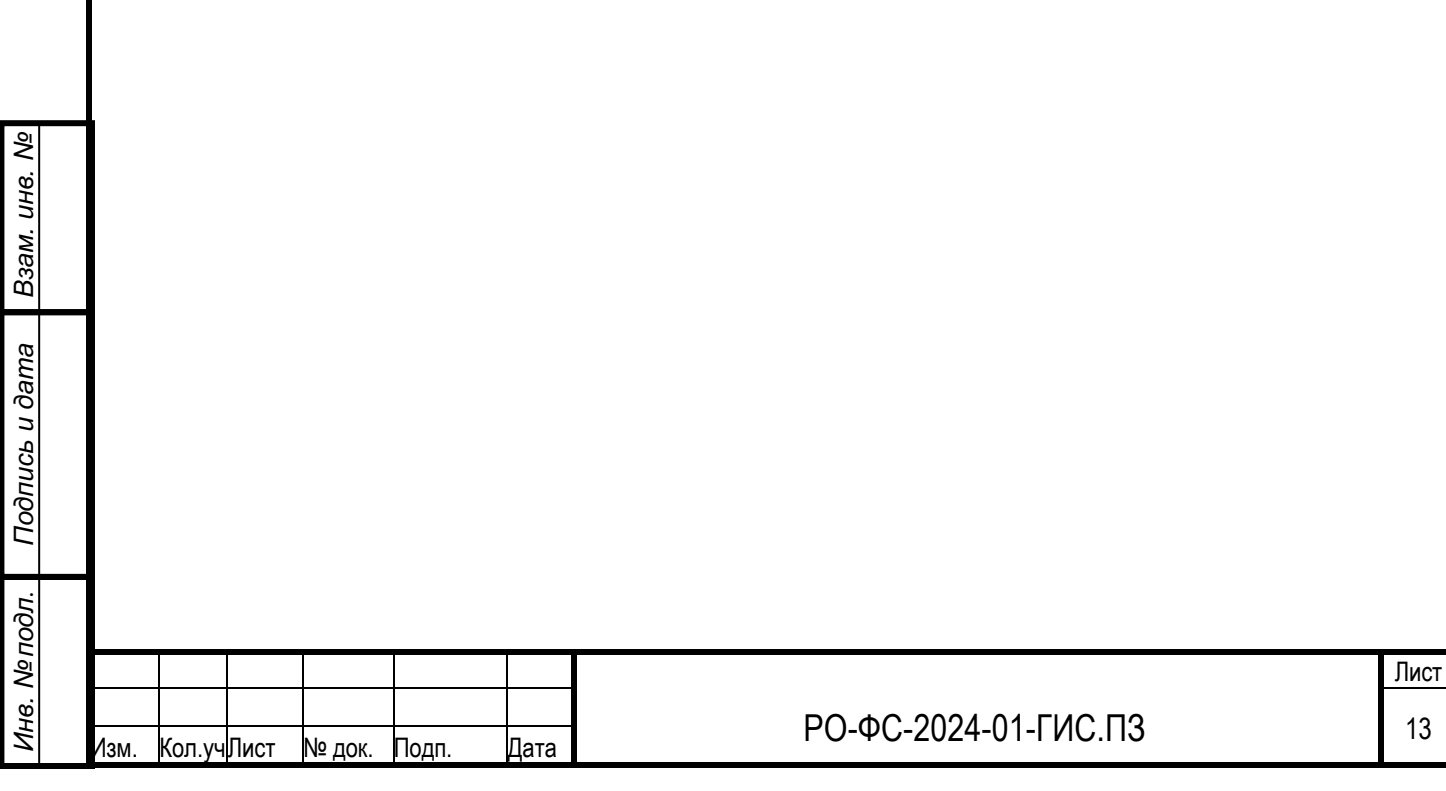